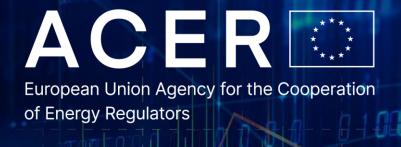

## Notifications of manipulative behaviour and suspicious transactions

How to get to cases of market abuse

1st ACER – ECRB Workshop on REMIT

Blaz Kladnik, Policy Officer

11th March 2021, Virtual meeting

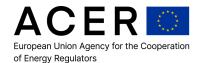

- Notifications of market abuse under REMIT
- ACER's Notification Platform and the processing of the STRs
- Conclusions

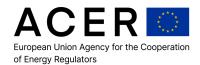

### Notifications of market abuse under REMIT

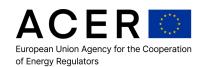

#### Three pillars of tackling market abuse (in ACER)

#### **Market Surveillance**

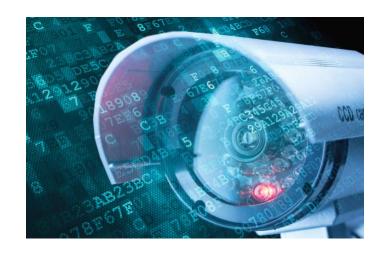

#### No data reporting in place (?)

Rely on in-house analysis and public (or paid) data to make your initial assessments

Collect notifications of market abuse

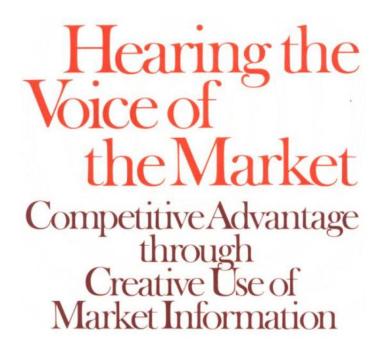

#### **Case handling and coordination**

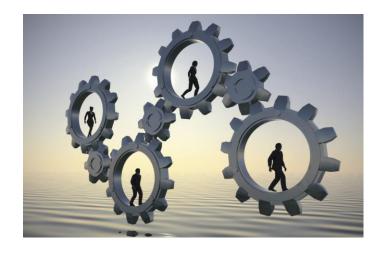

#### No cases there yet (!)

A need to build up procedural and technical knowledge

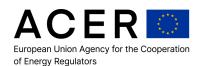

#### **Notifications of Market Abuse under REMIT – STRs**

Are strange things going on in the market?

Is the market being manipulated somehow?

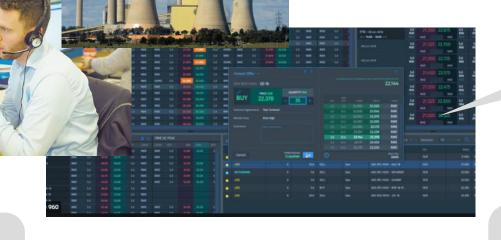

Is anyone trading on the basis of inside information?

**PPATs** 

**Brokers** 

Over 100 different trading platforms

Exchanges

**Obligatorily** 

TSOs organising trading

Pure traders

Asset owners

Over 14,000 market participants

Suppliers

Voluntarily

Helping ACER / NRAs to monitor the markets by notifying potential market abuse under REMIT

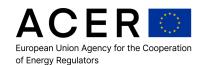

#### **Notifications of Market Abuse under REMIT – STRs**

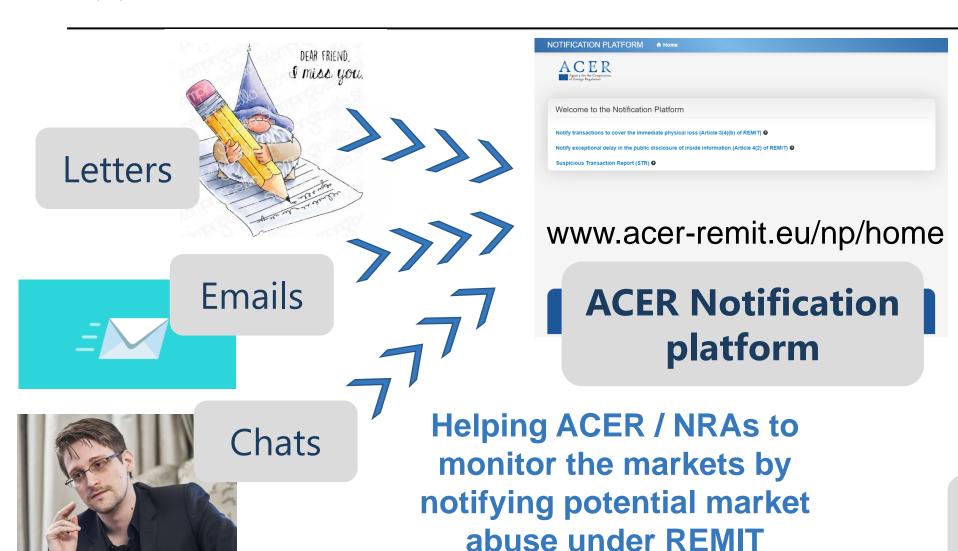

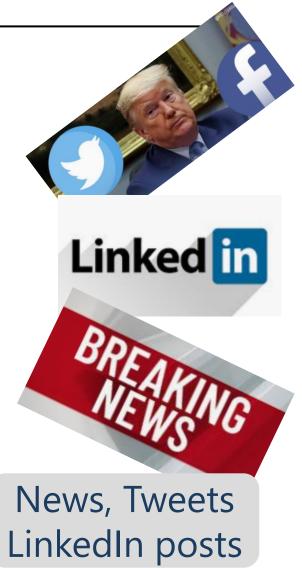

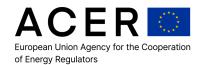

# ACER's Notification Platform and the processing of the STRs

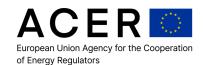

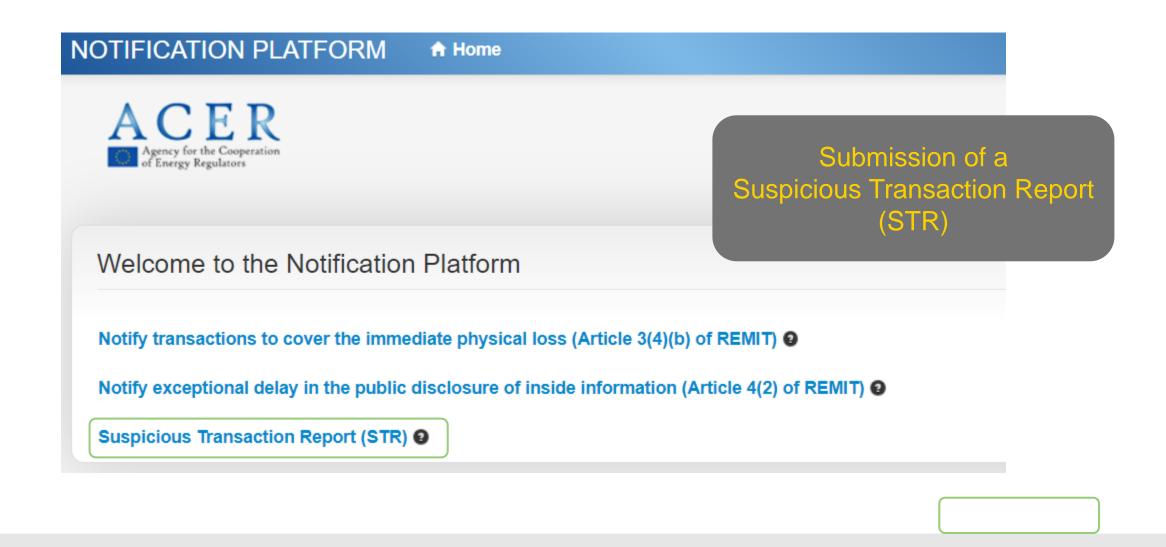

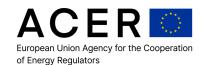

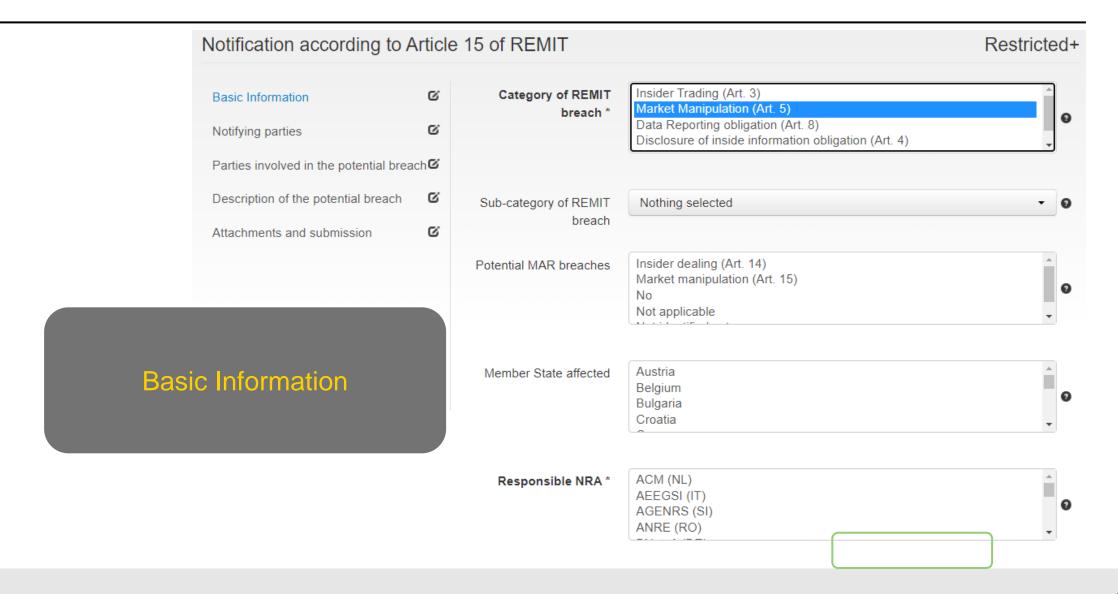

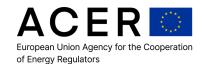

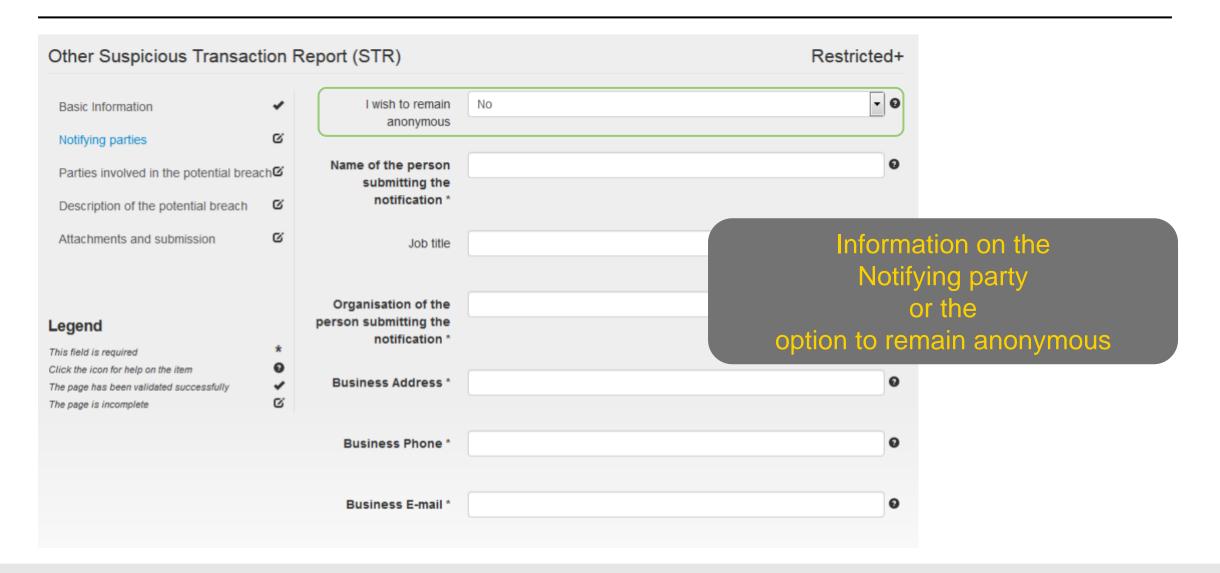

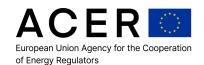

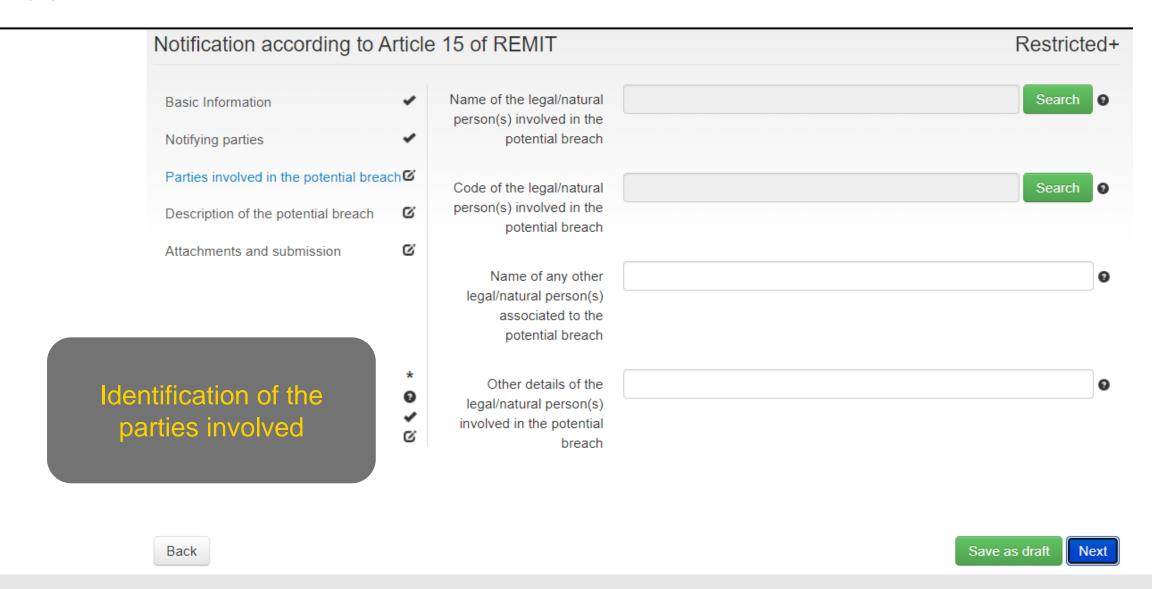

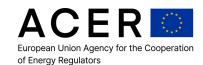

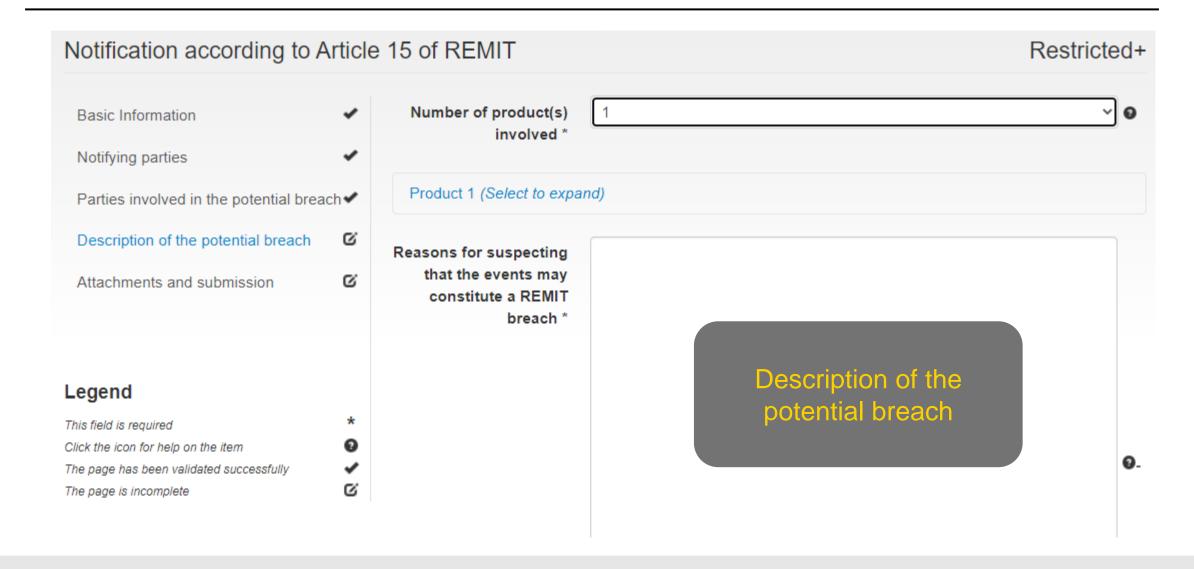

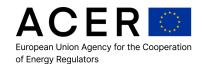

Possibilities to submit attachments

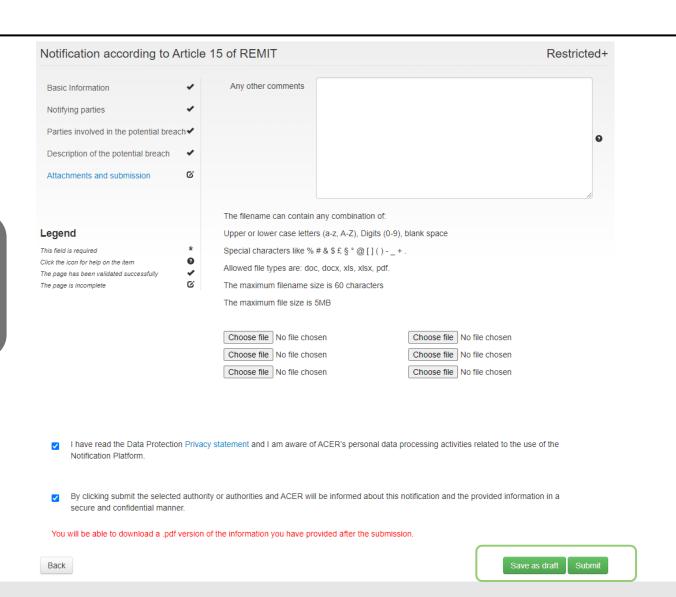

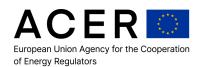

#### **Processing of STR**

- ACER and the relevant NRA(s) receive the notification
- Triage and Referrals team screens all the incoming notifications (from notification platform or elsewhere)
  - Notification → Case
    - NP (notification platform) and the CMT (case management tool) are connected
    - Easy to add relevant NRAs
  - The team can add info
    - Fact Sheet (identification of market participants)
    - Data added (data extraction from SMARTS Surveillance tool)
    - Relevant information added: looking for patterns beyond the STR
  - Each STR is assessed against quality criteria (completeness of the STR)
  - Market expertise helps the process of amending the information in the notifications
- Cases shared with NRA(s) for further follow-up through the CMT

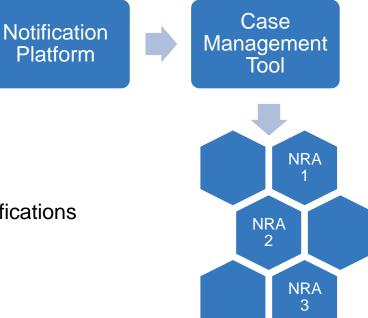

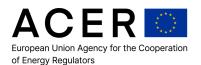

### Conclusions

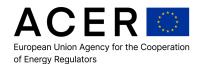

#### Conclusions or 'Where to start?'

- A single entry point for collecting notifications
  - ACER's Notification Platform
- ACER links the NRAs (and other authorities) to each other
  - Important that all the relevant authorities are notified: ACER's mandate under REMIT
- Market expertise is required when processing notifications
  - Make sense of the behaviour
  - Add value and ease the work of the NRA

## Thank you. Any questions?

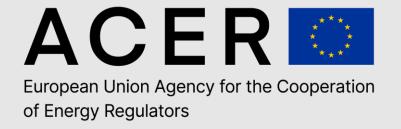

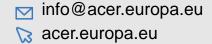

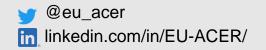